#### **Open AT® IDEs**

### Develop your application in market recognised environments

Wavecom has made it a priority to make application development a serene experience for companies using our Open AT<sup>®</sup> Software and Wireless CPUs. Therefore, Wavecom offers a unique family of application-targeted Integrated Development Environments providing developers with the ability to write applications, compile them, download them to the Wireless CPU and monitor them during the debugging phase of development.

#### CUT TOTAL COST OF OWNERSHIP

By embedding your applications directly on Wavecom Wireless CPUs, using DOTA to reduce field maintenance, getting your products to market quicker and incorporating existing software building blocks.

#### BE PART OF THE FAST GROWING OPEN AT® DEVELOPER COMMUNITY

By exchanging software, ideas and advice on the Open AT<sup>®</sup> Developer Forum, benefiting from your peers' experience.

#### DON'T RE-INVENT THE WHEEL

The Open AT<sup>®</sup> IDE allows you to write your own AT commands, which means that you can reuse software from existing applications to develop new ones quicker and easier.

#### **DESIGN INNOVATIVE APPLICATIONS**

By managing any kind of man-machine interfaces through displays and keypads, and any kind of external peripherals through UARTs, GPIOs and buses.

#### **PROTECT YOUR INVESTMENT**

Secure your investment in your intellectual property via copy and reverse engineering protection.

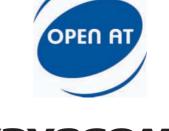

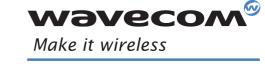

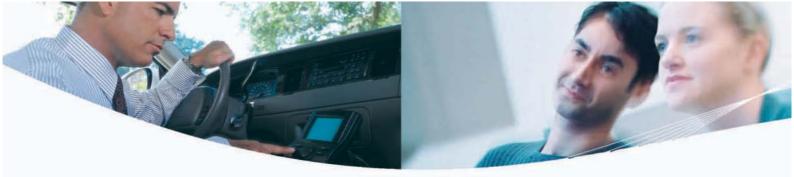

#### **Open AT® IDE**

# Reduce the Total Cost of Ownership of your wireless application

Since its first inception back in 2000, the Open AT<sup>®</sup> IDE has positioned itself as the world's leading development environment for the creation of embedded cellular applications.

This high level, easy-to-use development tool enables you to embed and run wireless applications based on simple, standardized AT commands right on any Wavecom Wireless CPU, thereby eliminating extra components. By incorporating existing software building blocks and exchanging application software with other Open AT<sup>®</sup> users, you can further reduce the total cost of your solution.

#### PROVEN

Open AT<sup>®</sup> IDE has been chosen by hundreds of wireless application developers the world over. Using Open AT<sup>®</sup> Software, you're equipped with a stable environment, which benefits from years of field activity.

#### **COMPREHENSIVE**

Wavecom offers more than 450 Open AT<sup>®</sup> API's, enabling developers to deploy their full potential for creativity in application development. Included in the IDE is a toolset consisting of: Project Wizard, Serial Link Manager, Target Monitor, Terminal Emulator, Software Generation Toolkit and Remote Task Environment.

#### INVESTMENT PROTECTION WITH DOTA

DOTA, or Download Over The Air, allows you to rest at night in the knowledge that you will always be able to remotely upgrade yours and our software via wireless cellular networks. This provides your customers with earlier access to your products, new features and rectification of faults, enabling significant field maintenance cost reduction.

## **Open AT<sup>®</sup> GTi** Make it visual

Wavecom acknowledges that designing display centric applications is a growing need in the embedded wireless industry. This becomes a very complex and tedious activity when complex state machines, display layout flexibility, new functionalities, customisation, or colours are needed.

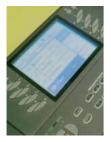

Open AT<sup>®</sup> GTi unlocks the real potential of creative companies wishing to differentiate their product in the shortest time possible, without investing in, and maintaining, their own development toolset. By using Open AT<sup>®</sup> GTi, you benefit from an environment that has evolved over more than 10 years and is referenced in some of the most quality-driven segments, such as automotive and M2M.

A broad spectrum of benefiting applications includes: building and home security, automatic meter reading, automotive telematics and communication, point of sale terminals, fixed wireless telephones, vending machines and public information kiosks, digital music players and wireless industrial PDAs.

#### **GRAPHICAL APPLICATIONS MADE FASTER**

By using Open AT<sup>®</sup> GTi, you benefit from an already available development environment so you can spend your resources creating marketable value, in a shorter period of time than if you had to develop your own tools.

#### **COST-EFFECTIVE**

By using Open AT° GTi, you take advantage of the known Open AT° benefits and deliver the most cost effective solution.

#### MONOCHROME OR COLOUR

Whether your application is industrial grade or consumer electronics orientated, Open AT<sup>®</sup> GTi is available to support GSM, GPRS and EDGE enabled Wireless CPUs, capable of delivering single or multiple colour applications.

#### **Open AT<sup>®</sup> built on Eclipse™**

## Bringing the best together

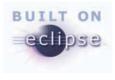

When the sun and the moon get to meet, everybody gets very excited and looks forward to the occasion. An eclipse is something anticipated that nobody wants to miss. We're looking for the same kind of experience with Open AT<sup>®</sup> built on Eclipse<sup>™</sup> - only with added longevity.

In our continuous quest to facilitate our customers' embedded developments on our Wireless CPU's, we have selected Eclipse<sup>™</sup> as the most adapted development environment to allow you to start a project, develop, debug, test, compile and download your application in the most seamless way.

Using Open AT<sup>®</sup> built on Eclipse<sup>TM</sup>, you get all the efficiency of Open AT<sup>®</sup>, together with the power, ease of use, and flexibility of Eclipse<sup>TM</sup>. On both sides, you benefit from the extraordinary acceptance of a community ready to share its experiences and best practices.

#### **COST-EFFECTIVE**

You don't have to spend a cent to get started.

#### FURTHER REDUCED TIME TO MARKET

Benefit from developers' existing experience on Eclipse™ to further shorten your development time and reduce associated costs.

#### PAST DEVELOPMENTS MAXIMISED

Build or re-use your own Plug-Ins to enrich your Open AT® IDE.

#### DON'T RE-INVENT THE WHEEL

Benefit from world wide, multi-application best practices through the Open AT<sup>®</sup> and Eclipse<sup>™</sup> developer communities.

#### MAKE IT A PLEASANT EXPERIENCE

Fun and enjoyable for developers to use!

## M2M Developer Suite from Anyware Technologies

End-to-End solutions through Partnership

Wavecom's three part quality policy of listening to customers, continually improving and collaborating with industry partners comes together in this final part of our development environment offer.

We have worked with a leading software development company called AnywareTechnologies to provide one of the most innovative solutions to a long time problem in the M2M space: How to make an embedded application client talk seamlessly to a remote server client.

Using a single development environment, it is now possible, for the first time in the M2M industry, to create an end-to-end application that includes the client side, server side and web access point. No more hassle with coordinating the data at either end of your M2M application? A dream come true.

#### ONE ENVIRONMENT, ONE GOAL

Develop the client and server applications in a single coordinated development environment, saving tools costs, configuration management and time to market.

#### NO SOFTWARE SKILLS? NO PROBLEM

Use the comprehensive GUI (built on  $Eclipse^{TM}$ ) to write an application without ever seeing a single line of software code. Of course, if you want to see and edit the code, you can do that too.

#### AUTOMATIC CODE GENERATION

Hit that generate button to create and compile the client Open AT<sup>®</sup> application and Java Servlet automatically.

#### WEB INTERFACE

Your M2M application requires a web HMI to monitor and control your equipments. M2M Developer Suite generates the dynamic web pages for that too.

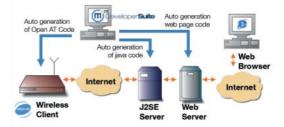

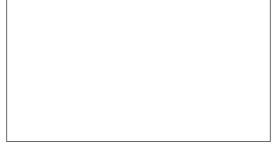

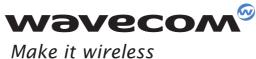

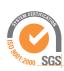

WAVECOM S.A. - 3, esplanade du Foncet - 92442 Issy-les-Moulineaux Cedex - France - Tel: +33 (0)1 46 29 08 00 - Fax: +33 (0)1 46 29 08 08 Wavecom, Inc. - 4810 Eastgate Mall - Second Floor - San Diego, CA 92121 - USA - Tel: +1 858 362 0101 - Fax: +1 858 558 5485 WAVECOM Asia Pacific Ltd. - Unit 201-207, 2nd Floor - Bio-Informatics Centre - No. 2 Science Park West Avenue - Hong Kong Science Park, Shatin - New Territories, Hong Kong - Tel: +852 2824 0254 - Fax: +852 2824 0255